## Ruby (https://cloud.google.com/ruby/) [Guides](https://cloud.google.com/docs/overview/)

## Using structured data with Ruby

On this page of the Ruby Bookshelf tutorial, you choose a database for storing structured data. The Bookshelf sample app uses a structured data model for storing information about books. You can explore the sample by using one of three different backing databases: Cloud SQL, Datastore, or PostgreSQL.

This page is part of a multipage tutorial. To start from the beginning and read the setup instructions, go to Ruby Bookshelf app [\(https://cloud.google.com/ruby/getting-started/tutorial-app\)](https://cloud.google.com/ruby/getting-started/tutorial-app).

To get started with the Bookshelf tutorial, choose one of the following options:

## Database W

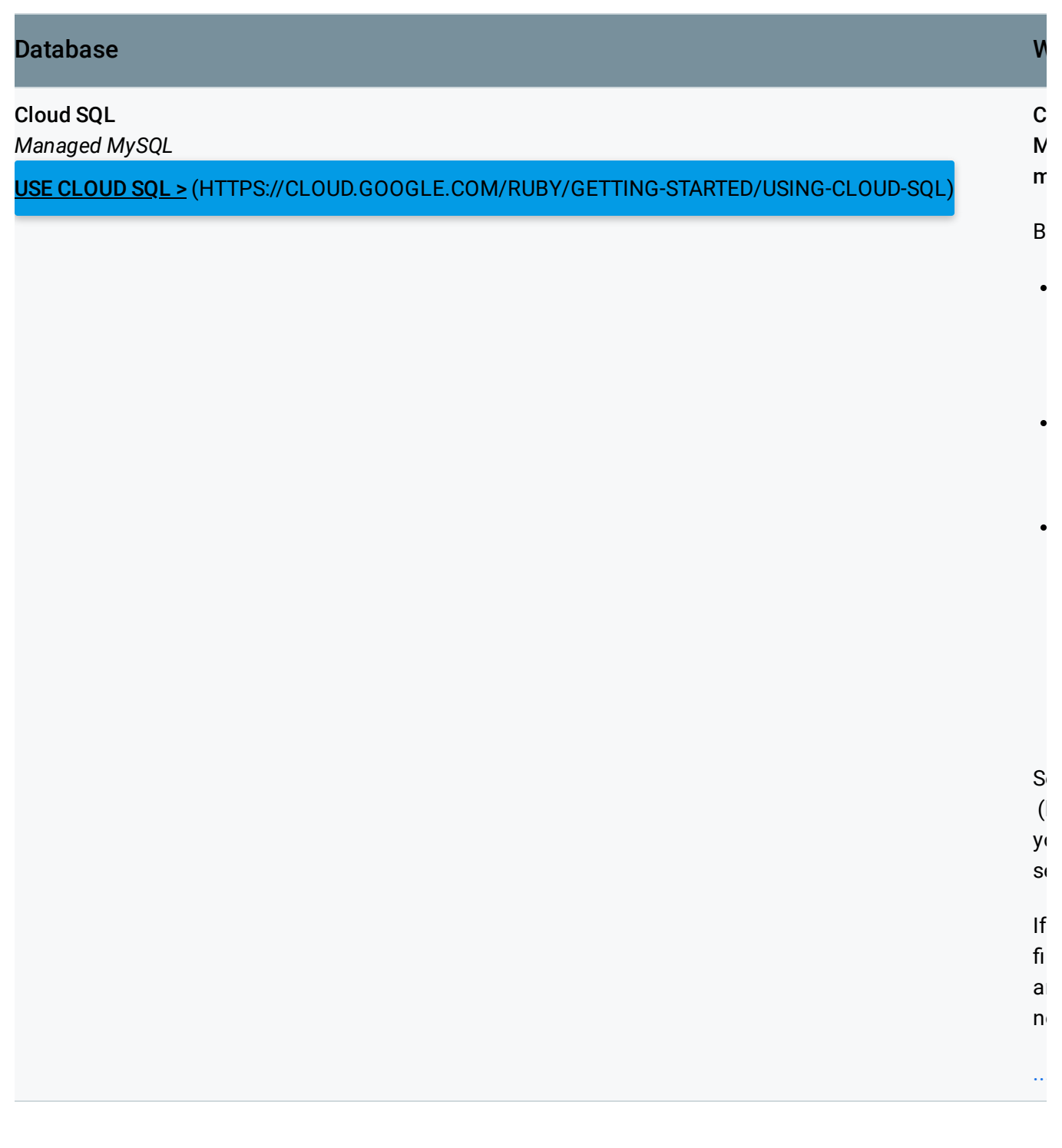

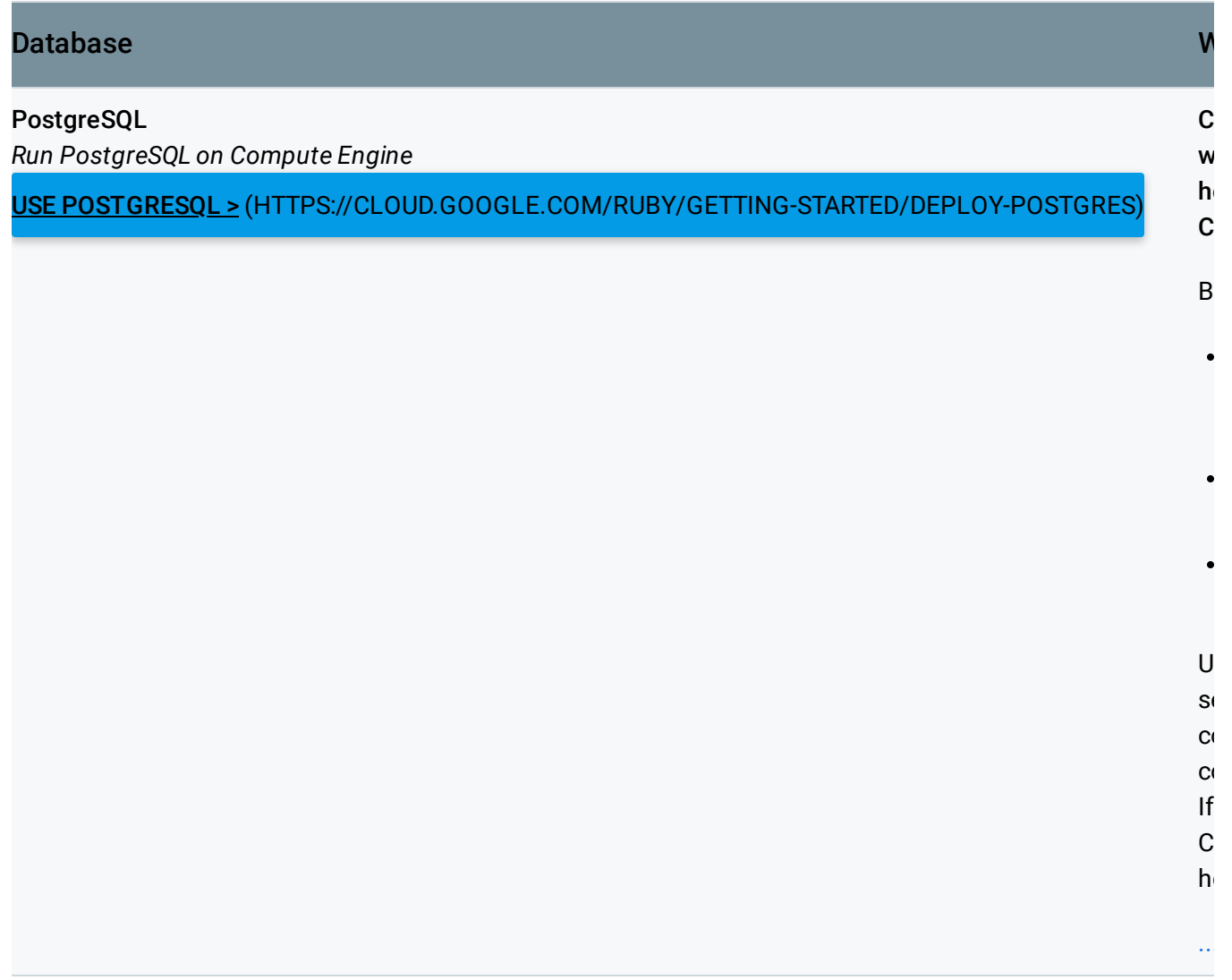

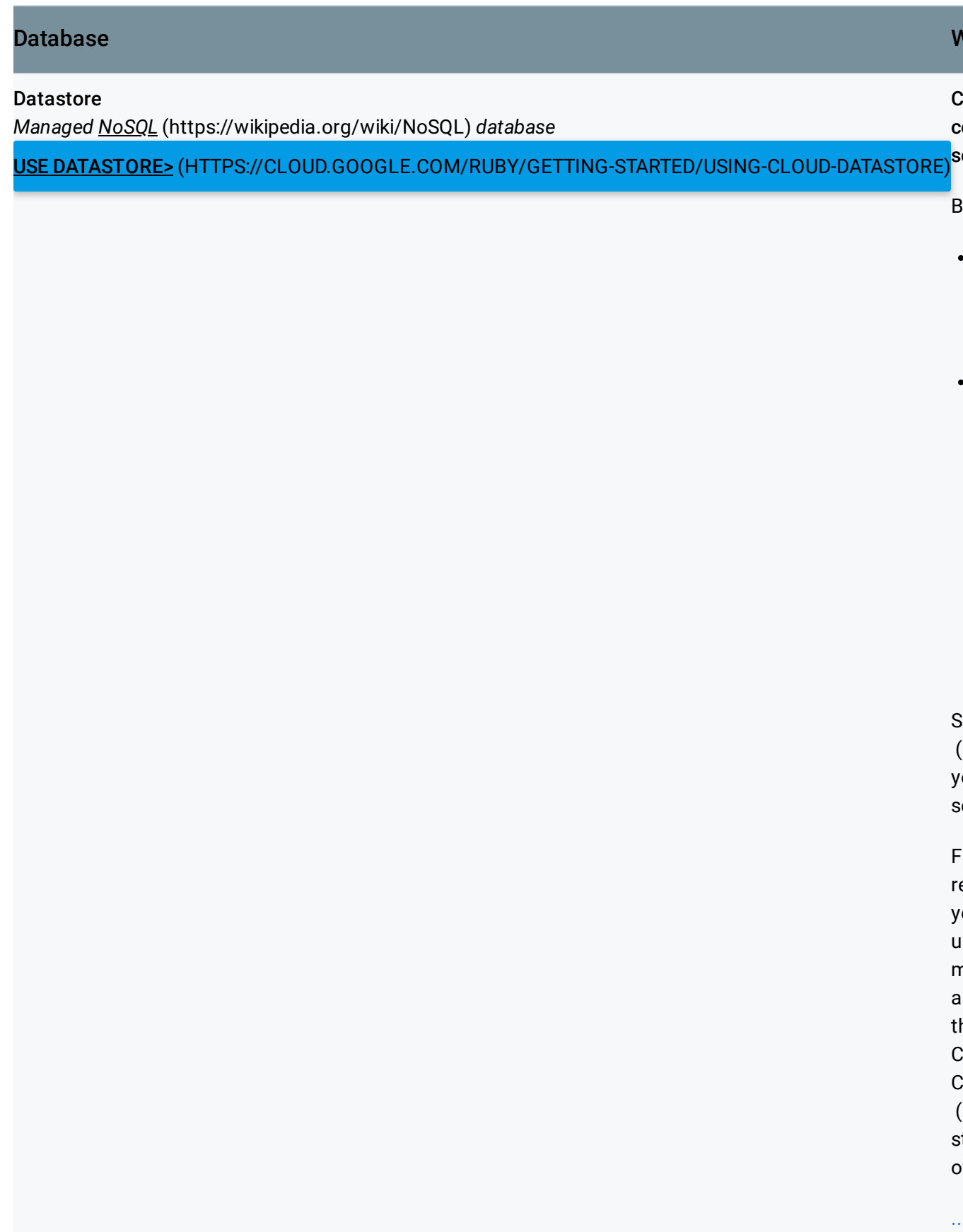

Except as otherwise noted, the content of this page is licensed under the Creative Commons Attribution 4.0 License [\(https://creativecommons.org/licenses/by/4.0/\)](https://creativecommons.org/licenses/by/4.0/)*, and code samples are licensed under the Apache 2.0 License* [\(https://www.apache.org/licenses/LICENSE-2.0\)](https://www.apache.org/licenses/LICENSE-2.0)*. For details, see our Site Policies* [\(https://developers.google.com/terms/site-policies\)](https://developers.google.com/terms/site-policies)*. Java is a registered trademark of Oracle and/or its aliates.*

*Last updated November 19, 2019.*